## *Многообразие внешних устройств, подключаемых к компьютеру.*

Внешние устройства обеспечивают взаимодействие компьютера с окружающей средой пользователями, объектами управления и другими компьютерами.

• Внешние устройства подключаются к компьютеру через специальные разъемы-порты ввода-вывода.

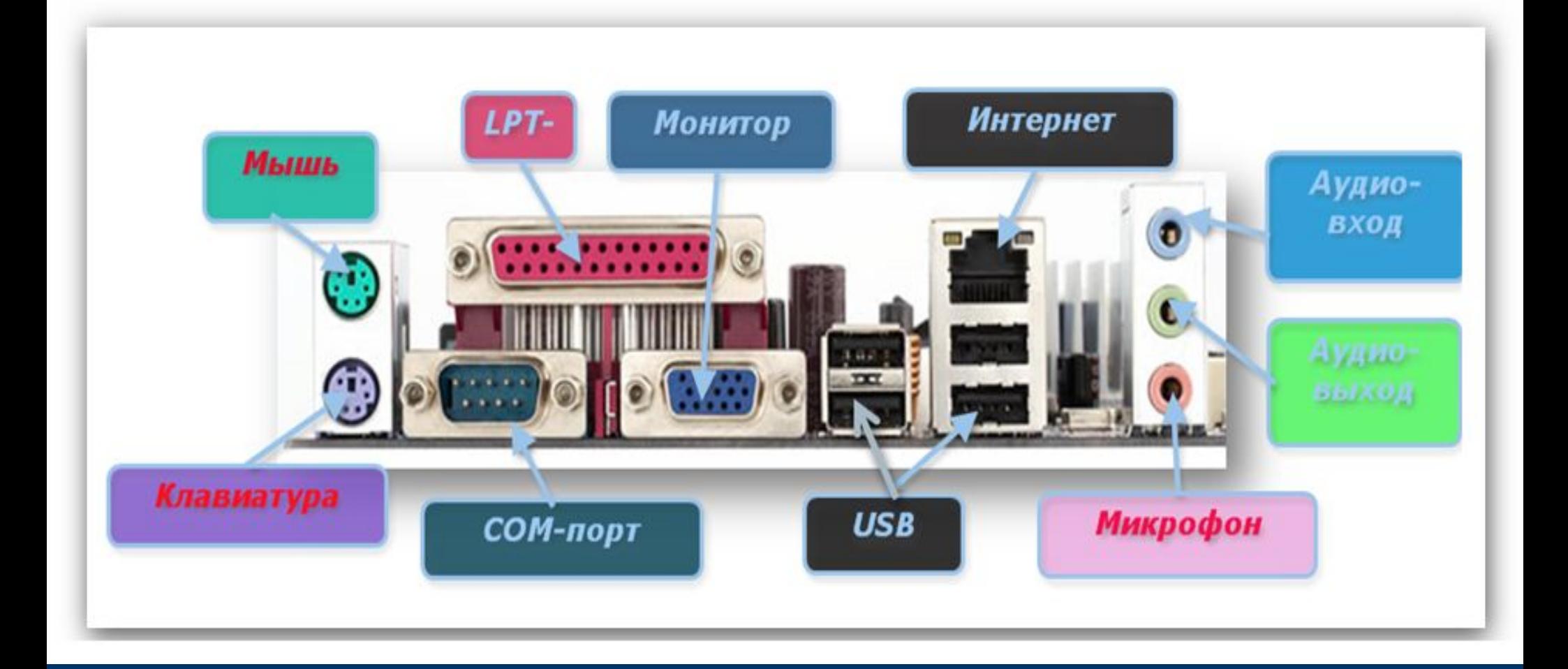

• параллельные (обозначаемые  $LPT1$  — LPT4) — обычно используются для подключения принтеров; • последовательные (обозначаемые СОМ1 — COM4) — обычно к ним подключаются мышь, модем и другие устройства.

• Внешний модем.

Начнем с компьютерного модема. Модем соединяет компьютер с Интернетом посредством обычного телефонного кабеля. Соответственно прием и передача данных идет через телефонную сеть.

#### Разновидности модемов

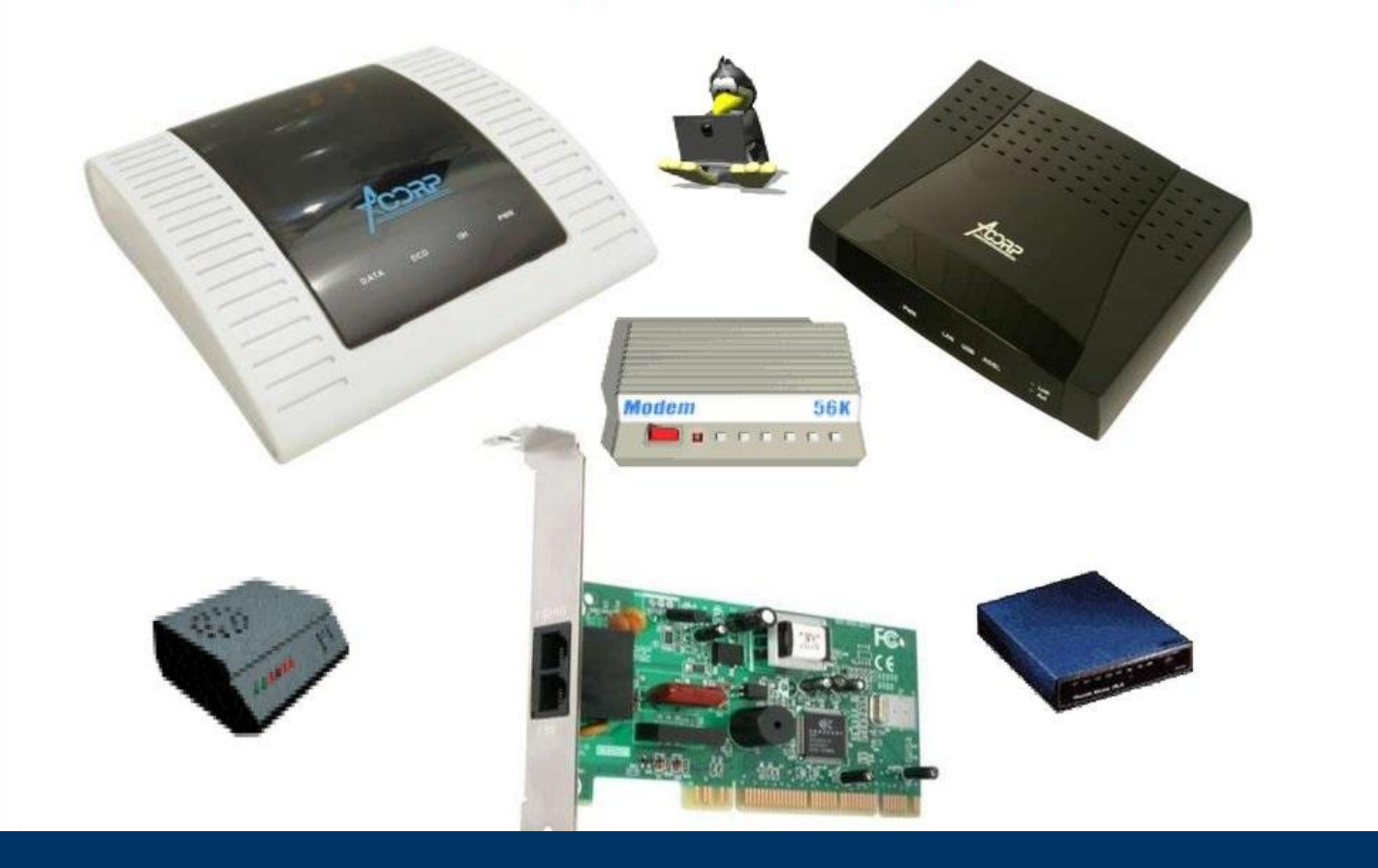

#### • Беспроводной модем.

Есть масса других возможностей подключиться к Интернету, например, с помощью беспроводных модемов Yota, Sky Link, Мегафон и т.д.

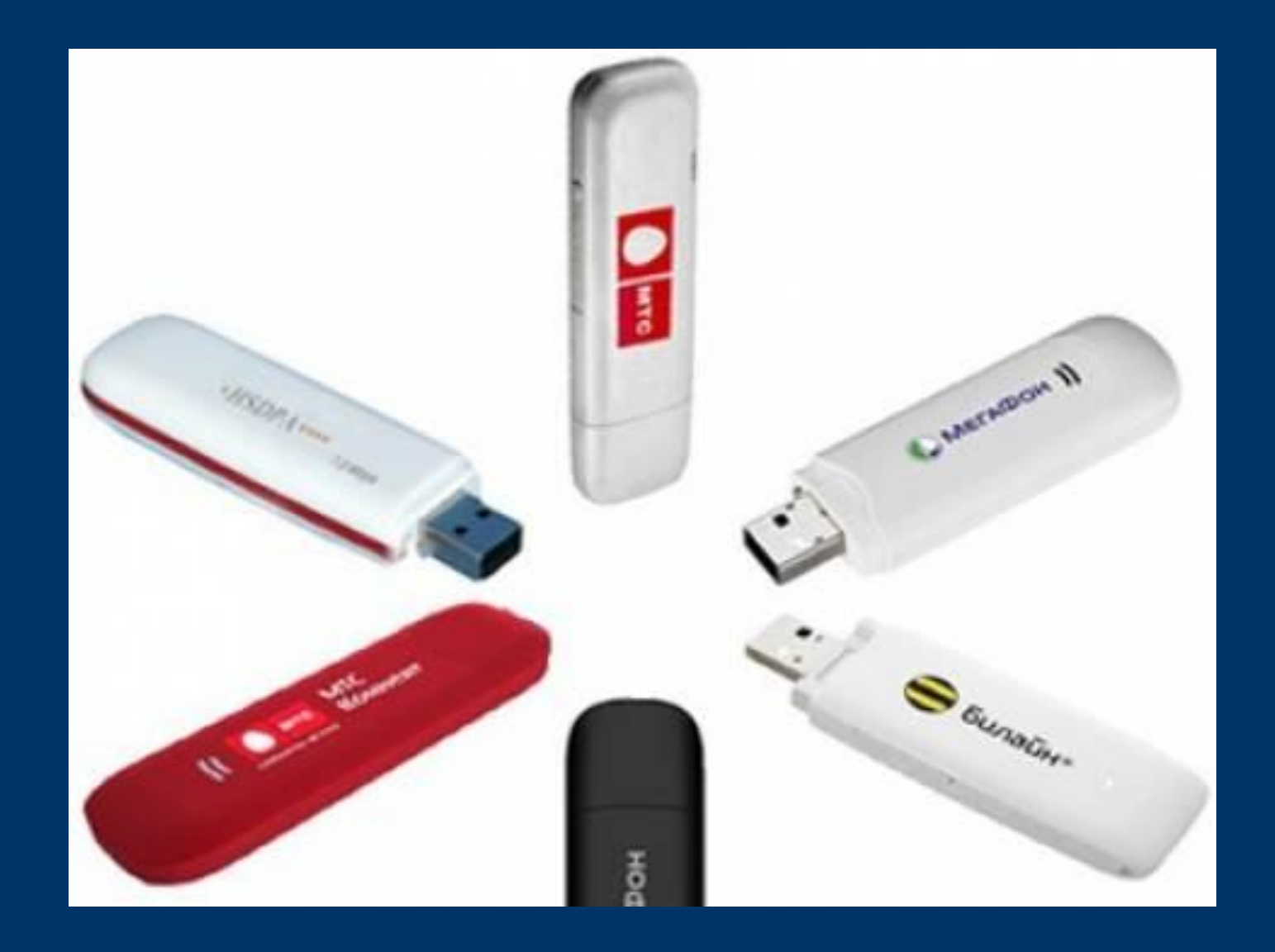

• Внутренний модем (факс-модем)

Кроме того, модем необходим для подключения факса к компьютеру и он, как правило, устанавливается внутри системного блока (факс-модем).

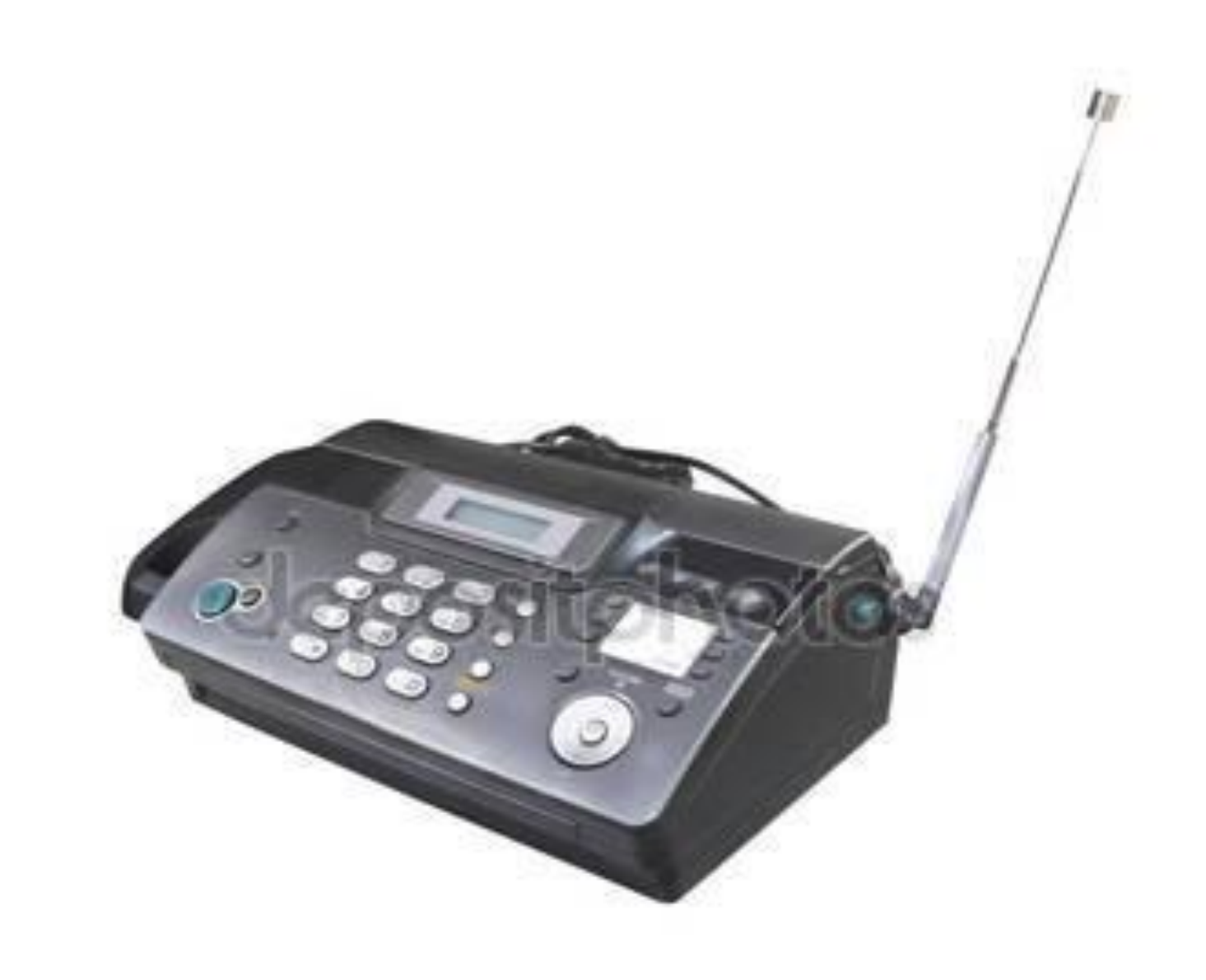

• Принтер

предназначен для печати текстовой и графической информации на бумаге. Бывают матричные, струйные и лазерные принтеры, а по цвету печати — чёрно-белые (монохромные) и цветные.

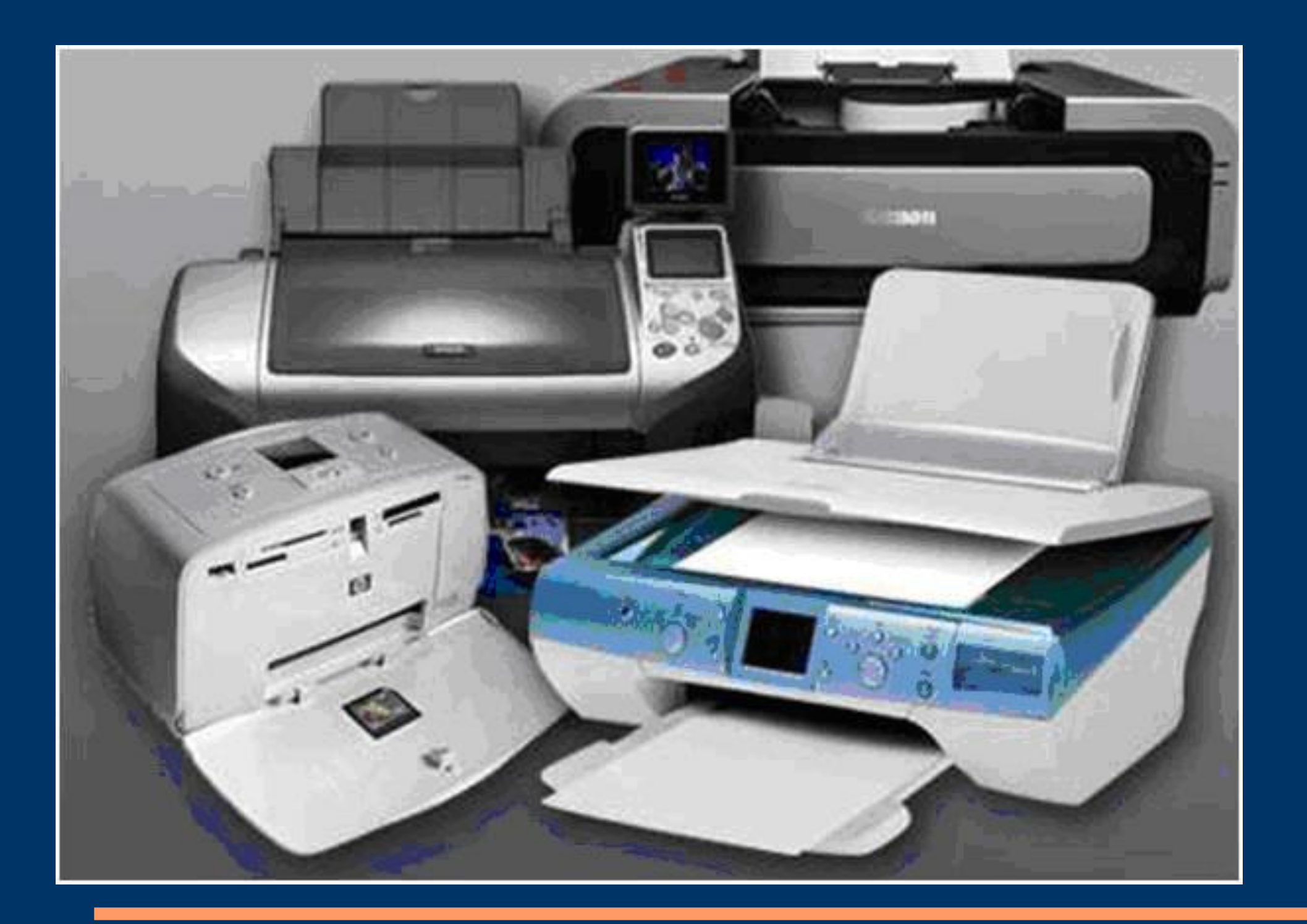

# предназначен для ввода информации с бумаги в компьютер. Выполняет функции, противоположные принтеру. Если принтер распечатывает картинку с компьютера на бумагу, то сканер, наоборот, переводит изображение с бумаги на экран. (ксерокс, плоттер, МФУ)

• Сканер

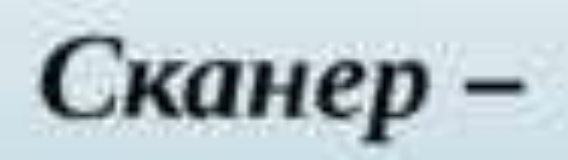

### устройство оптического ввода информации

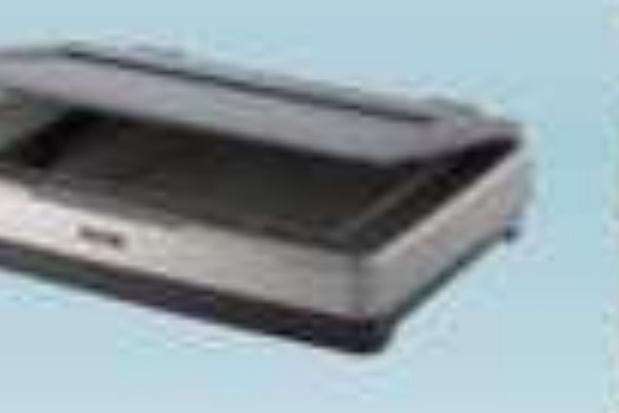

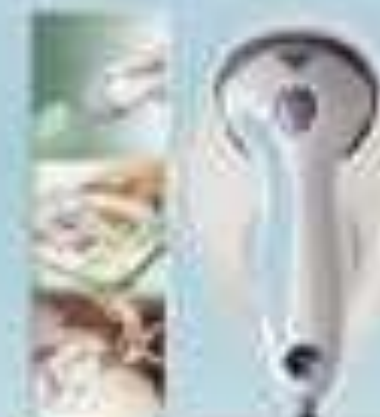

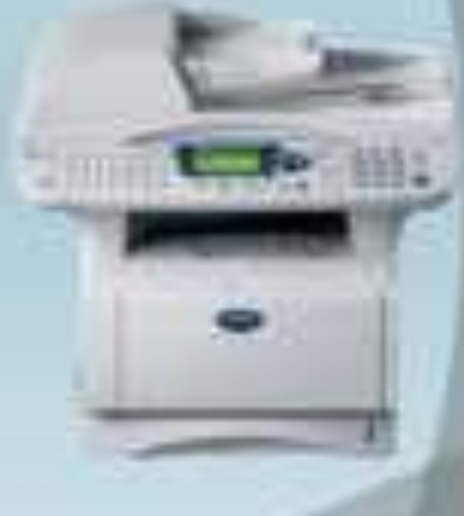

Настольный (планшетный) сканер

Ручной сканер

**Напольный** сканер

### • Блок бесперебойного питания

для компьютера называют источником бесперебойного питания (сокращенно ИБП).

после выключения электричества или скачка напряжения сохраняет подачу электроэнергии для компьютера. Это позволяет сохранить все свои наработки и корректно выключить компьютер.

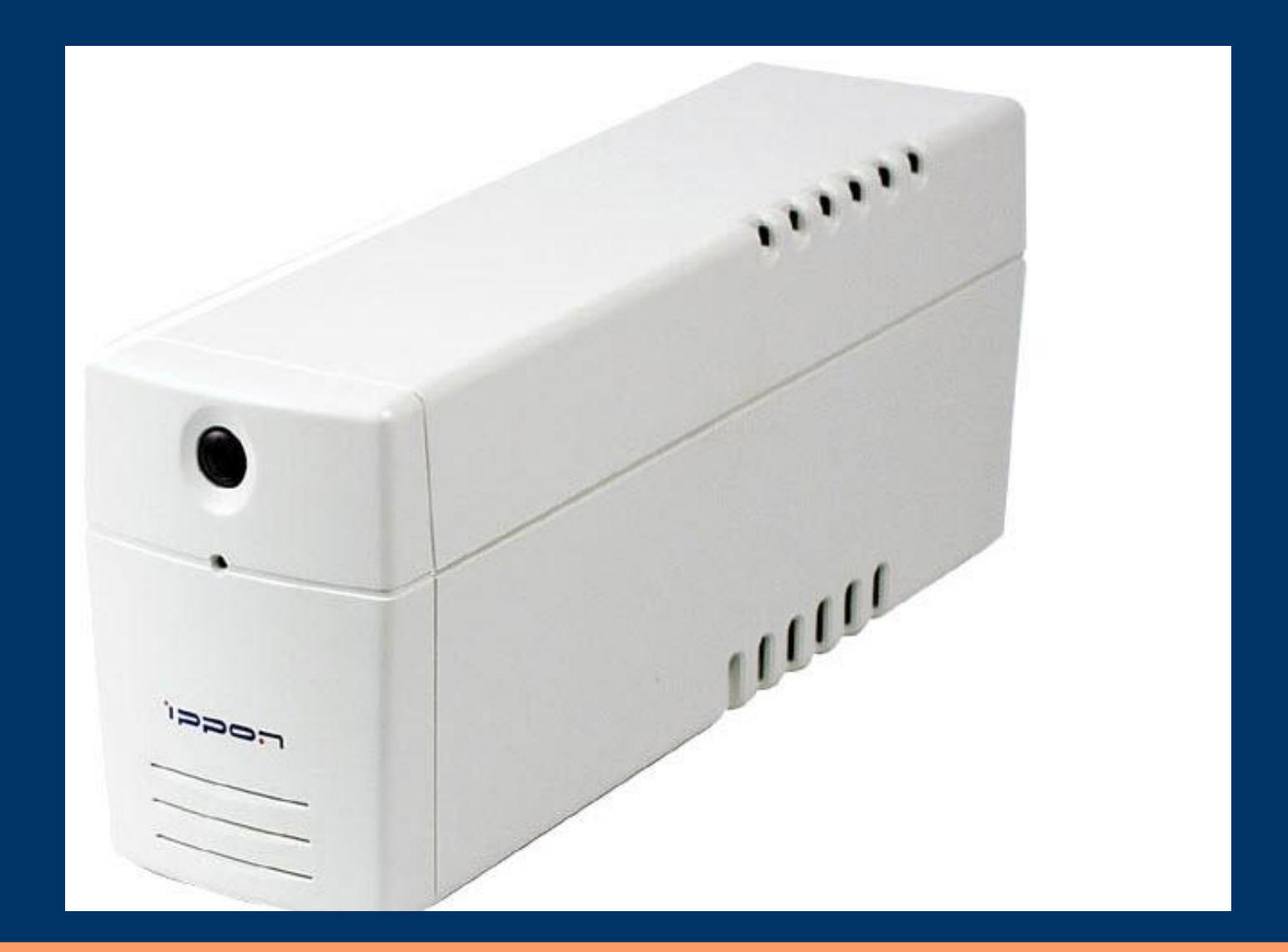

• Акустические колонки

подключаются к компьютеру через звуковую карту. В принципе, можно обойтись и без них. Но для прослушивания музыки, просмотра фильмов звуковые колонки являются незаменимыми.

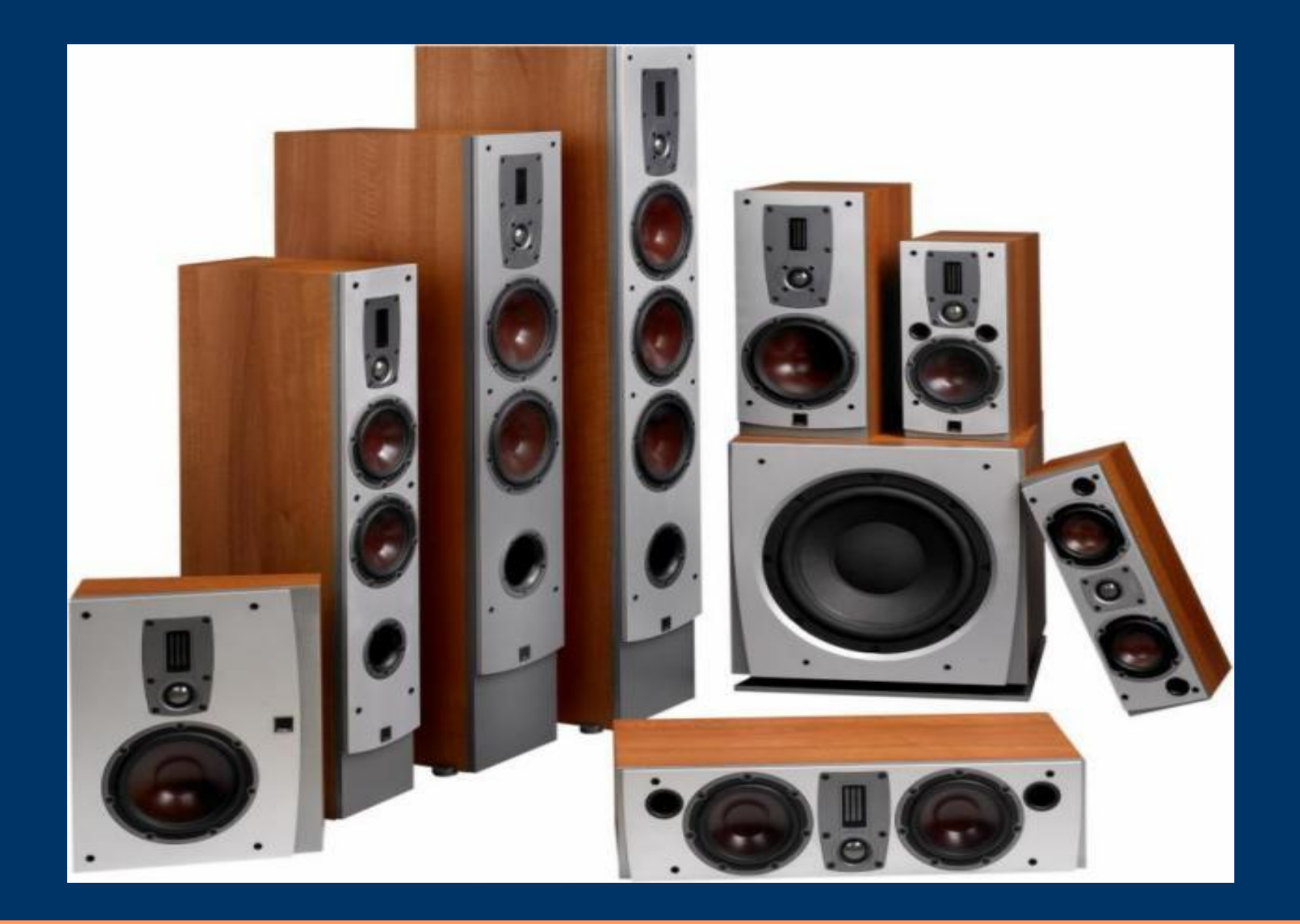

• Внешний ТВ-тюнер для компьютера позволяет воспроизводить телевизионный сигнал (с антенны или кабеля) на компьютере и записывать на него телепередачи. Бывают внешние и внутренние ТВ-тюнеры. Обычно внутренний ТВ-тюнер применяют при необходимости использования компьютера в качестве телевизора. Внешний ТВ-тюнер используют для превращения монитора в телевизор, при этом системный блок не нужен.

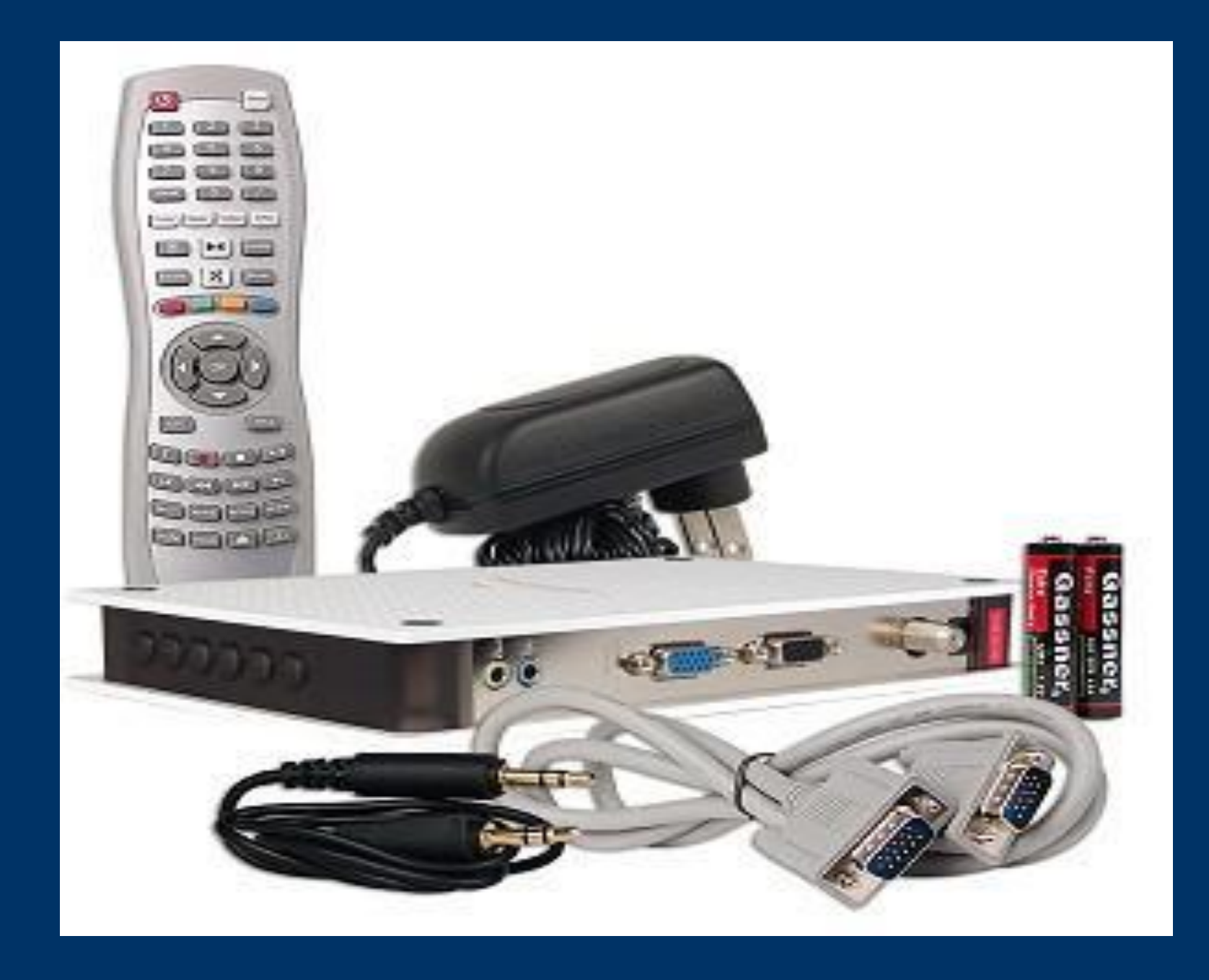

• Гарнитура, (микрофон, наушники и вебкамера)

это средства для связи пользователей с разных компьютеров, при этом возможна видеосвязь. Платно можно звонить с компьютера и на обычные телефоны, при этом получится дешевле, чем звонить с телефона на телефон по междугородней или международной связи (при этом используются программы типа Skype)

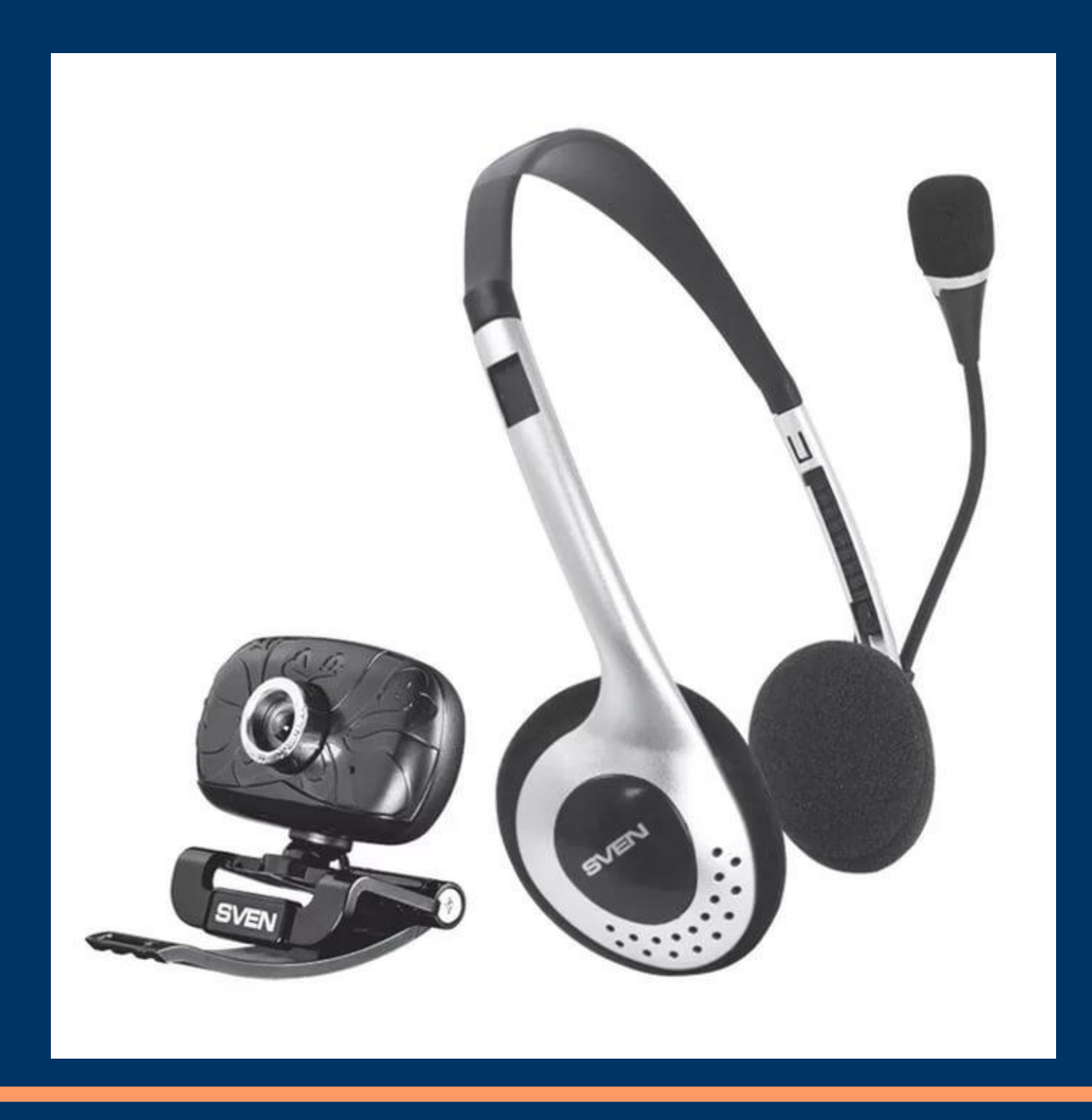

# • Флешка (Flash Drive) – это устройство для хранения информации с возможностью многократной перезаписи. Иногда ее называют флешка USB, потому что она подключается к компьютеру через USB-порт.

• Внешний жесткий диск с USBподключением

Очень удобная вещь, особенно, если у Вас ноутбук! Работает по принципу: «Просто включил и работает!» При этом не надо разбирать компьютер, чтобы заменить винчестер на более ёмкий или для того, чтобы к имеющемуся винчестеру добавить второй, внутренний, винчестер.

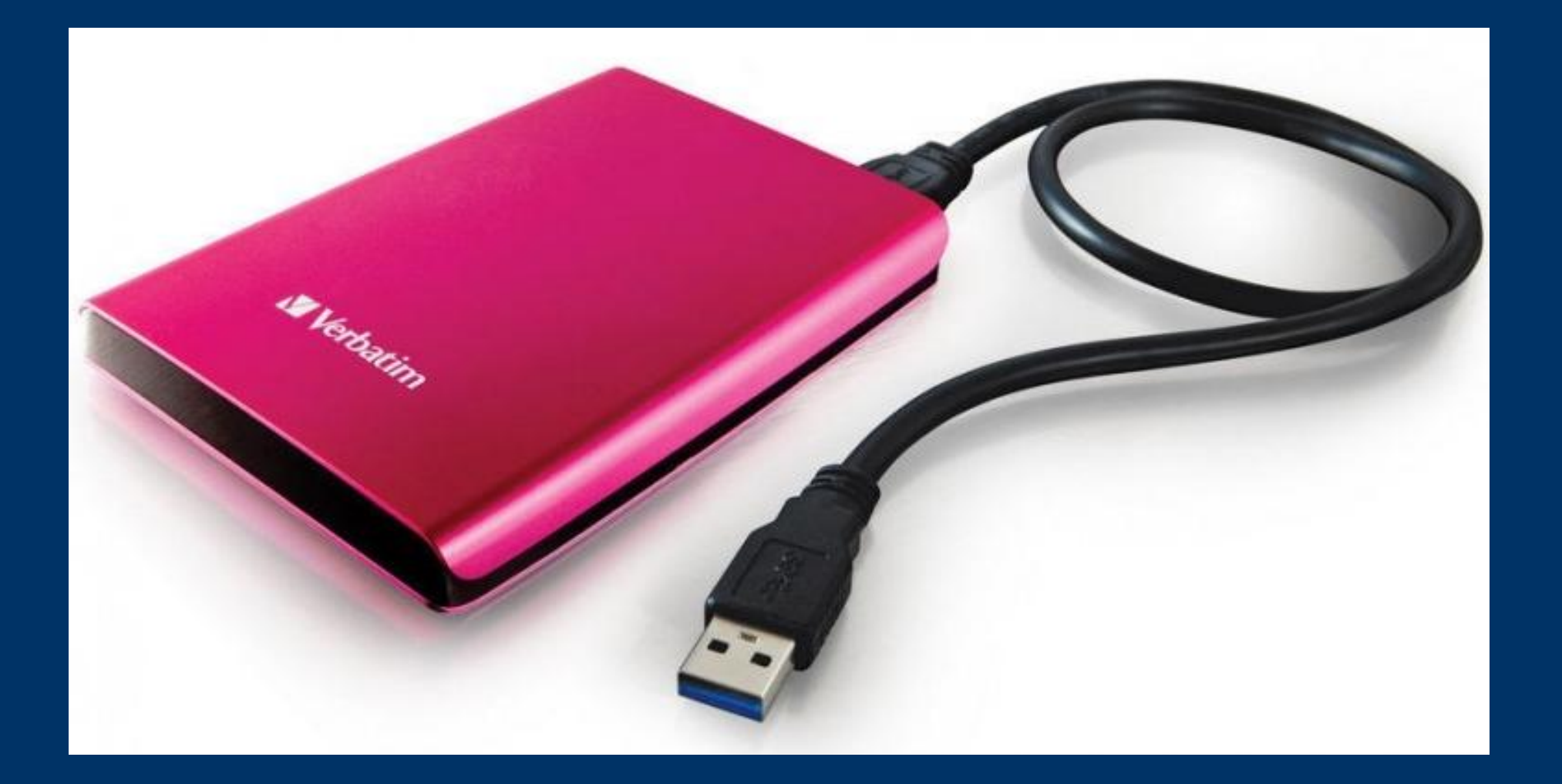